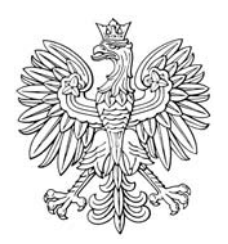

## DZIENNIK USTAW RZECZYPOSPOLITEJ POLSKIEJ

Warszawa, dnia 3 grudnia 2018 r.

Poz. 2255

## **ROZPORZĄDZENIE** MINISTRA ŚRODOWISKA<sup>1)</sup>

z dnia 13 listopada 2018 r.

zmieniające rozporządzenie w sprawie nadania statutu Regionalnej Dyrekcji Ochrony Środowiska w Warszawie

Na podstawie art. 124 ust. 3 ustawy z dnia 3 października 2008 r. o udostępnianiu informacji o środowisku i jego ochronie, udziale społeczeństwa w ochronie środowiska oraz o ocenach oddziaływania na środowisko (Dz. U. z 2018 r. poz. 2081) zarządza się, co następuje:

81. W rozporzadzeniu Ministra Środowiska z dnia 10 listopada 2008 r. w sprawie nadania statutu Regionalnej Dyrekcji Ochrony Środowiska w Warszawie (Dz. U. poz. 1265 oraz z 2016 r. poz. 1486) w załaczniku w § 4 w ust. 1 uchyla się pkt 6.

§ 2. Rozporządzenie wchodzi w życie po upływie 14 dni od dnia ogłoszenia.

Minister Środowiska: H. Kowalczyk

Minister Środowiska kieruje działem administracji rządowej – środowisko, na podstawie § 1 ust. 2 rozporządzenia Prezesa Rady Ministrów z dnia 10 stycznia 2018 r. w sprawie szczegółowego zakresu działania Ministra Środowiska (Dz. U. poz. 96).